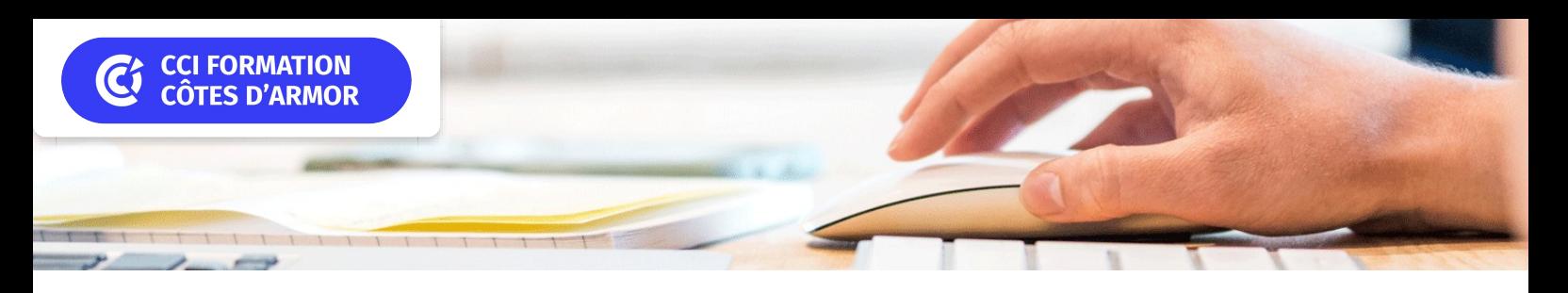

# **PowerPoint perfectionnement**

**CPF CERTIFICATION SUR-MESURE INTER ENTREPRISE**

# Objectif de formation

A l'issue de la formation, l'apprenant sera capable de créer des présentations PowerPoint professionnelles et efficaces, tout en utilisant des fonctionnalités avancées pour améliorer leur productivité et leur impact.

#### Е Programme

#### Personnaliser l'interface (options avancées)

Gestion de la barre d'outils accès rapide

### Les différents modes d'affichage

Travailler avec une méthode rapide et efficace

Insérer tous les types d'éléments (texte, images, formes, graphiques, tableaux) Créer divers types de dispositions Exploiter les mises en forme avancées de chacun des éléments Gérer les arrière-plan et avant-plan Regrouper des éléments

Les outils SmartArt

# Gérer les objets vidéo et audio

### Réaliser des animations complexes

La transition entre les diapositives Utiliser le volet d'animation Exploiter les différents types d'animation et les trajectoires Utiliser les options de minutage Utiliser des déclencheurs

#### Gérer les modèles et les masques

Créer un modèle de conception et une charte graphique Les différents types de masque Gérer les masques / Personnaliser les masques

#### Optimiser le diaporama

Utiliser des liens hypertextes entre diapositives Générer des liens hypertextes vers des fichiers ou pages Web Organiser une navigation dans le diaporama Construire une interface, type site Web

#### La Projection du diaporama

Configurer le diaporama pour un présentateur ou un écran Les diaporama personnalisés / Exploiter les notes Utiliser le mode Présentateur et ses options

#### Diffuser le diaporama

Recourir aux différents modes d'impression Exporter en différents formats (diaporama, package, vidéos…)

## **Les points forts de la formation**

Formation éligible au CPF par laCertification TOSA possible en fin de parcours : durée 1h

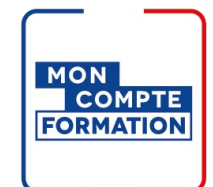

## Infos pratiques

#### **Type de formation**

Formation continue

#### **Public cible**

Personne désirant améliorer et automatiser la création de présentations.

#### **Durée**

2 Jours dont 14 Heures en centre

#### **Tarif(s) net de taxe**

500 € par stagiaire

120 € En supplément si certification ICDL

87 € en supplément si certification TOSA

#### **Adresse**

22000 Saint-Brieuc Saint Brieuc - CCI Formation 16 rue de Guernesey,

[https://www.cci-formation](https://www.cci-formation-bretagne.fr/cotes-armor)bretagne.fr/cotes-armor

# Les conditions d'admission

#### Prérequis

Avoir suivi le stage powerpoint initiation ou maîtriser les bases du logiciel powerpoint

# Le parcours de formation

#### Objectifs pédagogiques

Concevoir des présentations percutantes en utilisant des techniques avancées de mise en page, de graphiques et de typographie. Comprendre les principes du design de présentations pour créer des diaporamas attrayants et professionnels. Mettre en œuvre l'insertion et la manipulation d'éléments multimédias tels que les vidéos, les fichiers audio. Appliquer les méthodes avancées de collaboration sur des présentations, telles que le travail simultané sur une même présentation, le suivi des modifications.

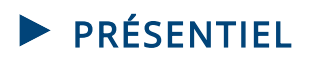

#### Modalités d'évaluations

Dans le cadre de notre process qualité, évaluation systématique des éléments acquis en fin de formation. Exercices, Travaux pratiques, Test d'évaluation

#### Modalités pédagogiques

Séquence de formation théorique Mise en application sur ordinateur et sur les thématiques et problématiques proches de l'environnement des apprenants

### Certification professionnelle - diplôme *Date et mise à jour des informations : 08/01/2024* **En savoir plus**

**Intitulé : Tosa PowerPoint - ISOGRAD Cette formation est éligible CPF car elle est adossée au code répertoire spécifique : 6199 décision du 14-12-2022**

*Extrait de la description de la formation. Consultez l'intégralité des informations relatives à cette formation sur notre site internet www.cci-formation-bretagne.fr*

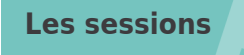

#### **Saint-Brieuc**

- Les 3 et 4 juin 2024
- Les 30 et 31 octobre 2024
- Les 2 et 3 décembre 2024

### **Contacts**

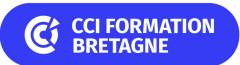